## 個人調査書記入要領

- Ⅰ〈個人調査書の作成〉
	- 1 ダウンロード 個人調査書は、志望する学校のホームページから個人調査書の様式をダウンロードして作成する。
	- 2 記入

本記入要領と別添「個人調査書(記入例)」を参考に記入する。

3 印刷

印刷は以下の用紙と方法で行う。

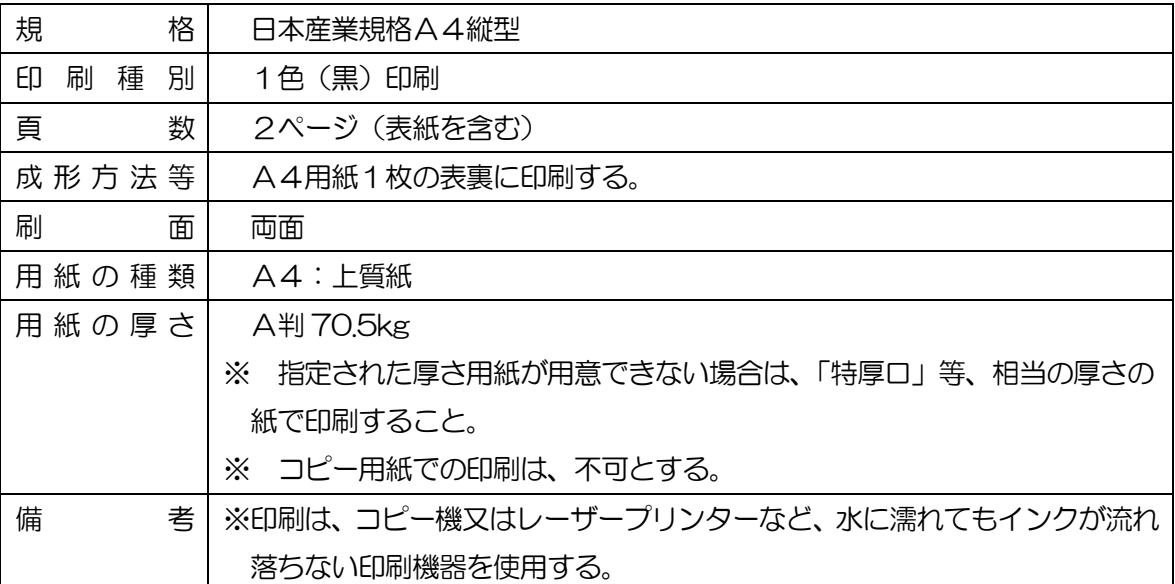

- Ⅱ〈表 紙〉
	- 1 写 真

写真は、令和元年(2019年)10月1日以降に撮影した上半身のもの(縦4cm、横3cm、カ ラー、白黒いずれでもよい)を所定の欄にのり付けする。

- 2 知的障がいの状況
	- (1) 知的障がいの診断についてドロップダウンリストから選択する。診断を受けている場合は、診 断を受けた年月日と医療機関名を記入する。
	- (2) 療育手帳の有無をドロップダウンリストから選択する。
	- (3) これまで公的機関(学校を除く)で実施した知能・発達検査等の結果がある場合は、実施機関、 検査名、検査日、検査結果を記入する。検査結果については、IQ(知能指数)、DQ(発達指数) をドロップダウンリストから選択する。
	- (4) 併せ有する障がい等の状況は、身体障害者手帳等の状況等を記入する。障がい名については、 ドロップダウンリストから選択する。
- 3 てんかんやアレルギーなどの疾患の状況

 疾患名、服薬の状況、処置方法等、生活上等の制限を記入する。特にない場合は「なし」と記入 する。

- 4 教育相談 入学願書提出時までに教育相談を受けている場合は、教育相談を受けた学校名を記入する。
- Ⅲ〈本 票〉
	- 1 職業学科・普通科、普通学級、重複障がい学級 出願者用
		- (1) 学習の状況
			- ア 第3学年の各教科等の学習の状況についてのみ具体的に記入する。記入が難しい場合は「特 になし」と記入する。
			- イ 外国語科を実施している場合は、「その他」の欄に記入する。
			- ウ 合理的配慮の内容、学習上又は生活上の配慮事項については、中学校等で実施している「合 理的配慮」の内容や、学習上の配慮事項等について記入する。
		- (2) 出欠の記録
			- ア 令和元年(2019 年)11 月末現在の状況について記入する。
			- イ 欠席の理由は、欠席日数の多少にかかわらず記入する。
		- (3) 所見
			- ア 受検者の得意な事、苦手なことを記入する。
			- イ 卒業後の進路希望については、高等部卒業後の進路希望について記入する。
- 2 訪問教育学級出願者用
	- (1) 学習の状況
		- ア 「健康面」「日常生活動作」「コミュニケーション」「学習面」の様子を第3学年の状況につ いて記入する。記入が難しい場合は「特になし」と記入する。
	- (2) 出欠の記録
		- ア 令和元年(2019 年)11 月末現在の状況について記入する。
		- イ 欠席の理由は、欠席日数の多少にかかわらず記入する。
- 3 所見
	- (1) 受検者の得意なこと、苦手なことを記入する。
	- (2) 卒業後の進路希望については、高等部卒業後の進路希望について記入する。